# Oracle® Fusion Middleware Understanding Oracle GoldenGate

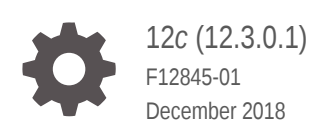

**ORACLE** 

Oracle Fusion Middleware Understanding Oracle GoldenGate, 12*c* (12.3.0.1)

F12845-01

Copyright © 2017, 2018, Oracle and/or its affiliates. All rights reserved.

This software and related documentation are provided under a license agreement containing restrictions on use and disclosure and are protected by intellectual property laws. Except as expressly permitted in your license agreement or allowed by law, you may not use, copy, reproduce, translate, broadcast, modify, license, transmit, distribute, exhibit, perform, publish, or display any part, in any form, or by any means. Reverse engineering, disassembly, or decompilation of this software, unless required by law for interoperability, is prohibited.

The information contained herein is subject to change without notice and is not warranted to be error-free. If you find any errors, please report them to us in writing.

If this is software or related documentation that is delivered to the U.S. Government or anyone licensing it on behalf of the U.S. Government, then the following notice is applicable:

U.S. GOVERNMENT END USERS: Oracle programs, including any operating system, integrated software, any programs installed on the hardware, and/or documentation, delivered to U.S. Government end users are "commercial computer software" pursuant to the applicable Federal Acquisition Regulation and agencyspecific supplemental regulations. As such, use, duplication, disclosure, modification, and adaptation of the programs, including any operating system, integrated software, any programs installed on the hardware, and/or documentation, shall be subject to license terms and license restrictions applicable to the programs. No other rights are granted to the U.S. Government.

This software or hardware is developed for general use in a variety of information management applications. It is not developed or intended for use in any inherently dangerous applications, including applications that may create a risk of personal injury. If you use this software or hardware in dangerous applications, then you shall be responsible to take all appropriate fail-safe, backup, redundancy, and other measures to ensure its safe use. Oracle Corporation and its affiliates disclaim any liability for any damages caused by use of this software or hardware in dangerous applications.

Oracle and Java are registered trademarks of Oracle and/or its affiliates. Other names may be trademarks of their respective owners.

Intel and Intel Xeon are trademarks or registered trademarks of Intel Corporation. All SPARC trademarks are used under license and are trademarks or registered trademarks of SPARC International, Inc. AMD, Opteron, the AMD logo, and the AMD Opteron logo are trademarks or registered trademarks of Advanced Micro Devices. UNIX is a registered trademark of The Open Group.

This software or hardware and documentation may provide access to or information about content, products, and services from third parties. Oracle Corporation and its affiliates are not responsible for and expressly disclaim all warranties of any kind with respect to third-party content, products, and services unless otherwise set forth in an applicable agreement between you and Oracle. Oracle Corporation and its affiliates will not be responsible for any loss, costs, or damages incurred due to your access to or use of third-party content, products, or services, except as set forth in an applicable agreement between you and Oracle.

# **Contents**

### [Preface](#page-4-0)

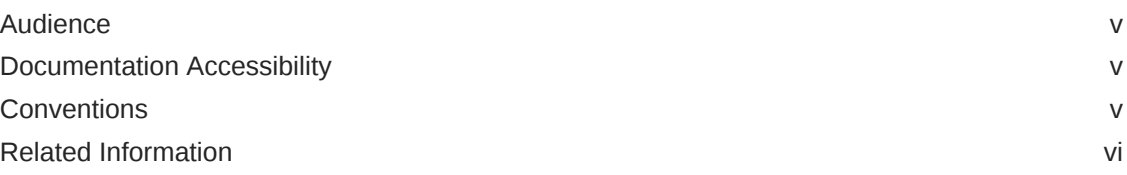

### 1 [Introduction to Oracle GoldenGate](#page-6-0)

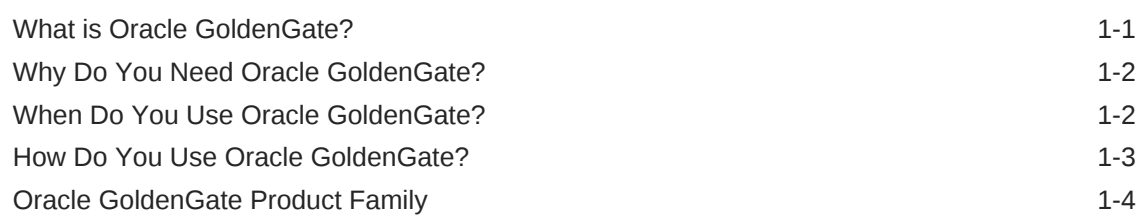

# 2 [Getting Started with Oracle GoldenGate](#page-10-0)

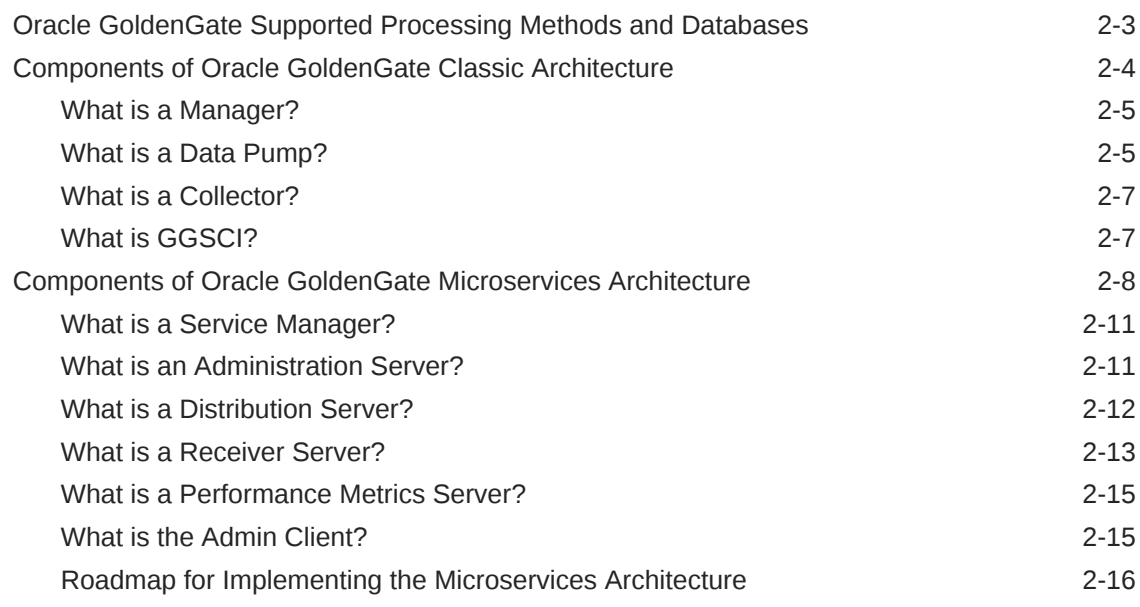

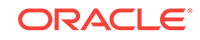

# 3 [Oracle GoldenGate Processes and Key Terms](#page-27-0)

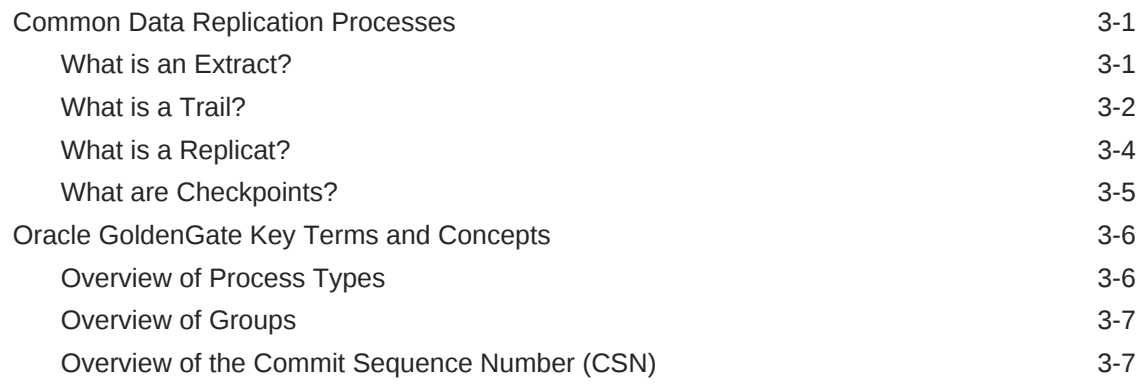

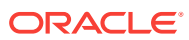

# <span id="page-4-0"></span>Preface

Understanding Oracle GoldenGate12*c* (12.3.0.1) describes data replication concepts, Oracle GoldenGate Classic Architecture, Oracle GoldenGate Microservices Architecture, and the architecture components. Using these concepts you can implement a data replication solution using Oracle GoldenGate.

- **Audience**
- Documentation Accessibility
- **Conventions**
- [Related Information](#page-5-0)

# Audience

This guide is intended for system administrators or application developers who need to learn about Oracle GoldenGate concepts. It is assumed that readers are familiar with web technologies and have a general understanding of Windows and UNIX platforms.

# Documentation Accessibility

For information about Oracle's commitment to accessibility, visit the Oracle Accessibility Program website at [http://www.oracle.com/pls/topic/lookup?](http://www.oracle.com/pls/topic/lookup?ctx=acc&id=docacc) [ctx=acc&id=docacc](http://www.oracle.com/pls/topic/lookup?ctx=acc&id=docacc).

#### **Accessible Access to Oracle Support**

Oracle customers who have purchased support have access to electronic support through My Oracle Support. For information, visit [http://www.oracle.com/pls/topic/](http://www.oracle.com/pls/topic/lookup?ctx=acc&id=info) [lookup?ctx=acc&id=info](http://www.oracle.com/pls/topic/lookup?ctx=acc&id=info) or visit [http://www.oracle.com/pls/topic/lookup?](http://www.oracle.com/pls/topic/lookup?ctx=acc&id=trs) [ctx=acc&id=trs](http://www.oracle.com/pls/topic/lookup?ctx=acc&id=trs) if you are hearing impaired.

# **Conventions**

The following text conventions are used in this document:

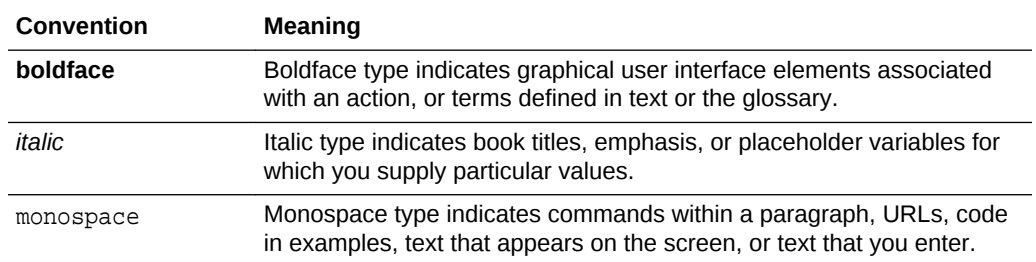

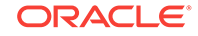

# <span id="page-5-0"></span>Related Information

The Oracle GoldenGate Product Documentation Libraries are found at

[Oracle GoldenGate](http://docs.oracle.com/goldengate/c1221/gg-winux/index.html)

[Oracle GoldenGate Application Adapters](https://docs.oracle.com/goldengate/gg121211/gg-adapter/index.html)

[Oracle GoldenGate for Big Data](https://docs.oracle.com/goldengate/bd1221/gg-bd/index.html)

[Oracle GoldenGate Plug-in for EMCC](http://docs.oracle.com/goldengate/em1321/gg-emplugin/index.html)

[Oracle GoldenGate Monitor](https://docs.oracle.com/goldengate/m12212/gg-monitor/index.html)

[Oracle GoldenGate for HP NonStop \(Guardian\)](http://docs.oracle.com/goldengate/ns1221/gg-nsk/index.html)

[Oracle GoldenGate Veridata](http://docs.oracle.com/goldengate/v12212/gg-veridata/index.html)

[Oracle GoldenGate Studio](https://docs.oracle.com/goldengate/s1221/gg-studio/index.html)

Additional Oracle GoldenGate information, including best practices, articles, and solutions, is found at:

[Oracle GoldenGate A-Team Chronicles](http://www.ateam-oracle.com/category/data-integration/di-ogg/)

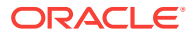

# <span id="page-6-0"></span>1 Introduction to Oracle GoldenGate

Learn aboutOracle GoldenGate concepts, why and when should you use it, and get familiar with some of the basic terminology and keywords associated with Oracle GoldenGate.

#### **Topics:**

#### • What is Oracle GoldenGate?

Oracle GoldenGate is a comprehensive software package for real-time data integration and replication in heterogeneous IT environments. It enables high availability solutions, real-time data integration, transactional change data capture, data replication, transformations, and verification between operational and analytical enterprise systems.

#### • [Why Do You Need Oracle GoldenGate?](#page-7-0)

Enterprise data is typically distributed across the enterprise in heterogeneous databases. To get data between different data sources, you can use Oracle GoldenGate to load, distribute, and filter transactions within your enterprise in realtime and enable migrations between different databases in near zero-downtime.

- [When Do You Use Oracle GoldenGate?](#page-7-0) Oracle GoldenGate meets almost any data movement requirements you might have. Some of the most common use cases are described in this section.
- [How Do You Use Oracle GoldenGate?](#page-8-0) After installation, Oracle GoldenGate can be configured to meet your organization's business needs.
- [Oracle GoldenGate Product Family](#page-9-0) There are numerous products in the Oracle GoldenGate product family.

# What is Oracle GoldenGate?

Oracle GoldenGate is a comprehensive software package for real-time data integration and replication in heterogeneous IT environments. It enables high availability solutions, real-time data integration, transactional change data capture, data replication, transformations, and verification between operational and analytical enterprise systems.

Using Oracle GoldenGate, you can move committed transactions across multiple heterogeneous systems in your enterprise. Oracle GoldenGate enables you to replicate data between Oracle databases to other supported heterogeneous database, and between heterogeneous databases. In addition, you can replicate to Java Messaging Queues, Flat Files, and to Big Data targets in combination with Oracle GoldenGate for Big Data. To know more, see [https://www.oracle.com/middleware/](https://www.oracle.com/middleware/technologies/goldengate.html) [technologies/goldengate.html](https://www.oracle.com/middleware/technologies/goldengate.html).

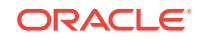

# <span id="page-7-0"></span>Why Do You Need Oracle GoldenGate?

Enterprise data is typically distributed across the enterprise in heterogeneous databases. To get data between different data sources, you can use Oracle GoldenGate to load, distribute, and filter transactions within your enterprise in real-time and enable migrations between different databases in near zero-downtime.

To do this, you need a means to effectively move data from one system to another in real-time and with zero-downtime. Oracle GoldenGate is Oracle's solution to replicate and integrate data.

Oracle GoldenGate has the following key features:

- Data movement is in real-time, reducing latency.
- Only committed transactions are moved, enabling consistency and improving performance.
- Different versions and releases of Oracle Database are supported along with a wide range of heterogeneous databases running on a variety of operating systems. You can replicate data from an Oracle Database to a different heterogeneous database.
- Simple architecture and easy configuration.
- High performance with minimal overhead on the underlying databases and infrastructure.

# When Do You Use Oracle GoldenGate?

Oracle GoldenGate meets almost any data movement requirements you might have. Some of the most common use cases are described in this section.

You can use Oracle GoldenGate to meet the following business requirements:

#### **Business Continuity and High Availability**

Business Continuity is the ability of an enterprise to provide its functions and services without any lapse in its operations. High Availability is the highest possible level of fault tolerance. To achieve business continuity, systems are designed with multiple servers, multiple storage, and multiple data centers to provide high enough availability to support the true continuity of the business. To establish and maintain such an environment, data needs to be moved between these multiple servers and data centers, which is easily done using Oracle GoldenGate.

Consider a scenario where you are working in a multinational bank that has its headquarters in London, UK. You work in one of the banks' branches in Bangalore, India. This bank uses a specific account for its financial application that is used globally at all the branches. You have been asked by your manager to daily synchronize the transactions that have happened for this account in the database in the Bangalore branch with the centralized database situated at the UK. The volume of transactions is massive, and even the slightest delay can greatly impact the business. This same process is required at multiple destinations for every database in all the branches of the bank worldwide. This process has to be monitored continuously, preferably through some sort of GUI-based tool for the ease of management. Additionally, the bank has several other, non-critical applications used at all the branches. These applications are based on heterogeneous databases, such as

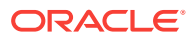

<span id="page-8-0"></span>MySQL, but the transactions done over these databases also must be loaded into an Oracle Database located at the headquarters. The replication technology used must support both Oracle and heterogeneous databases so that they can talk to each other. Oracle GoldenGate is an apt solution in such a scenario.

#### **Initial Load and Database Migration**

Initial load is a process of extracting data records from a source database and loading those records onto a target database. Initial load is a data migration process that is performed only once. Oracle GoldenGate allows you to perform initial load data migrations without taking your systems offline.

#### **Data Integration**

Data integration involves combining data from several disparate sources, which are stored using various technologies, and provide a unified view of the data. Oracle GoldenGate provides real-time data integration.

# How Do You Use Oracle GoldenGate?

After installation, Oracle GoldenGate can be configured to meet your organization's business needs.

There are many different architectures that can be configured; which range from a simple uni-directional architecture to the more complex peer-to-peer. No matter the architecture, Oracle GoldenGate provides similarities between them, making administration easier.

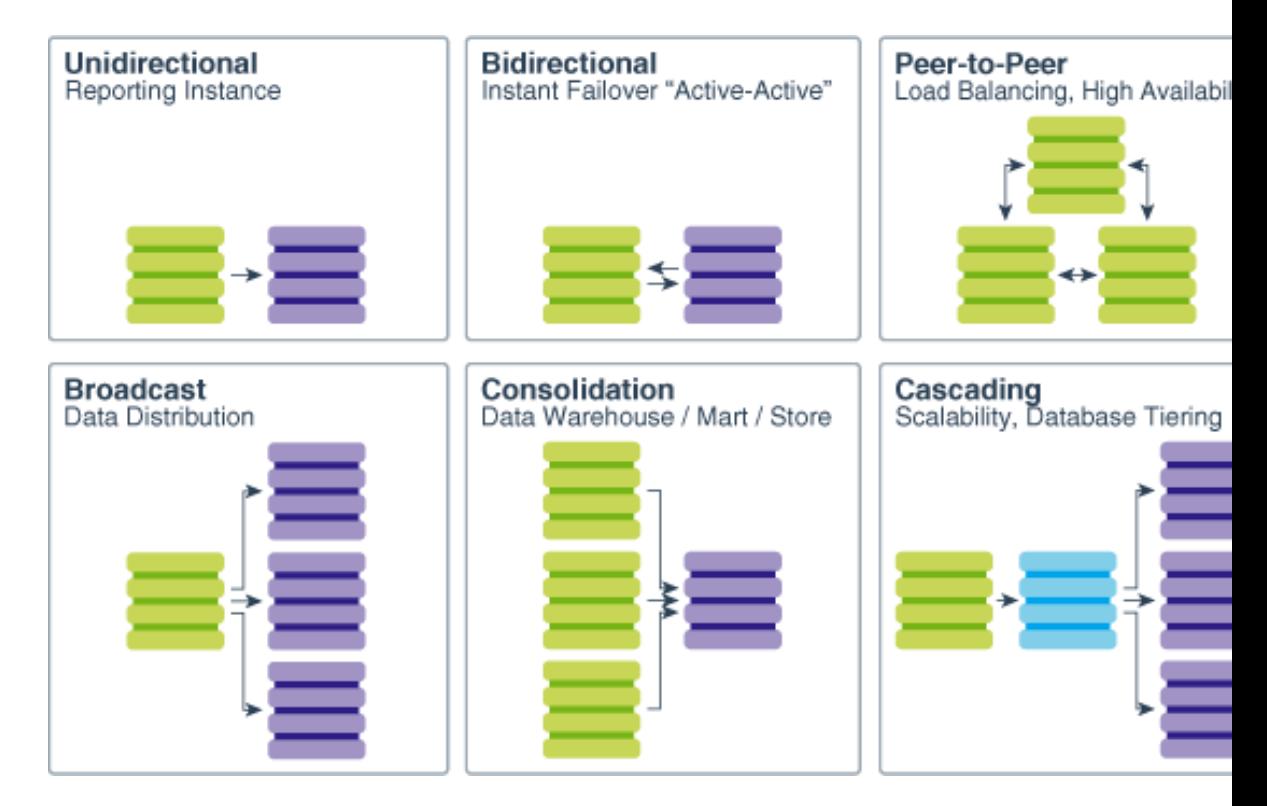

#### **Figure 1-1 Oracle GoldenGate Supported Topologies**

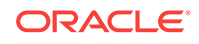

For full information about processing methodology, supported topologies and functionality, and configuration requirements, see the Oracle GoldenGate documentation for your database.

# <span id="page-9-0"></span>Oracle GoldenGate Product Family

There are numerous products in the Oracle GoldenGate product family.

- **Oracle GoldenGate Veridata** : Oracle GoldenGate Veridata compares one set of data to another and identifies data that is out-of-sync, and allows you to repair any data that is found out-of-sync.
- **Oracle GoldenGate Plug-in for EMCC**: The Enterprise Manager Plug-in for Oracle GoldenGate extends the Oracle Enterprise Manager Cloud Control and provides visual support for monitoring and managing Oracle GoldenGateprocesses.
- **Oracle GoldenGate Monitor**: Oracle GoldenGate Monitor is a real-time, Webbased monitoring console that delivers an at-a-glance, graphical view of all of the Oracle GoldenGate instances and their associated databases within your enterprise.
- **Oracle GoldenGate for Big Data**: Oracle GoldenGate for Big Data contains builtin support to write operation data from Oracle GoldenGate trail records into various Big Data targets (such as, HDFS, HBase, Kafka, Flume, JDBC, Cassandra, and MongoDB).
- **Oracle GoldenGate Application Adapters**: Oracle GoldenGate Application Adapters integrate with installations of the Oracle GoldenGatecore product to bring in Java Message Service (JMS) information or to deliver information as JMS messages or files.
- **Oracle GoldenGate for HP NonStop (Guardian)**: Oracle GoldenGate for HP NonStop enables you to manage business data at a transactional level by extracting and replicating selected data records and transactional changes across a variety of heterogeneous applications and platforms.
- **Oracle GoldenGate Studio**: Oracle GoldenGate Studio enables you to design and deploy high-volume, real-time replication by automatically handling table and column mappings, allowing drag and drop custom mappings, generating best practice configurations from templates, and contains context sensitive help.

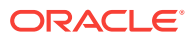

# <span id="page-10-0"></span>2 Getting Started with Oracle GoldenGate

Oracle GoldenGate supports two architectures, the Classic Architecture and the Microservices Architecture (MA).

Oracle GoldenGate can be configured for the following purposes:

- A static extraction of data records from one database and the loading of those records to another database.
- Continuous extraction and replication of transactional Data Manipulation Language (DML) operations and data definition language (DDL) changes (for supported databases) to keep source and target data consistent.
- Extraction from a database and replication to a file outside the database.

#### **Oracle GoldenGate Architectures Overview**

The following table describes the two Oracle GoldenGate architectures and when you should use each of the architectures.

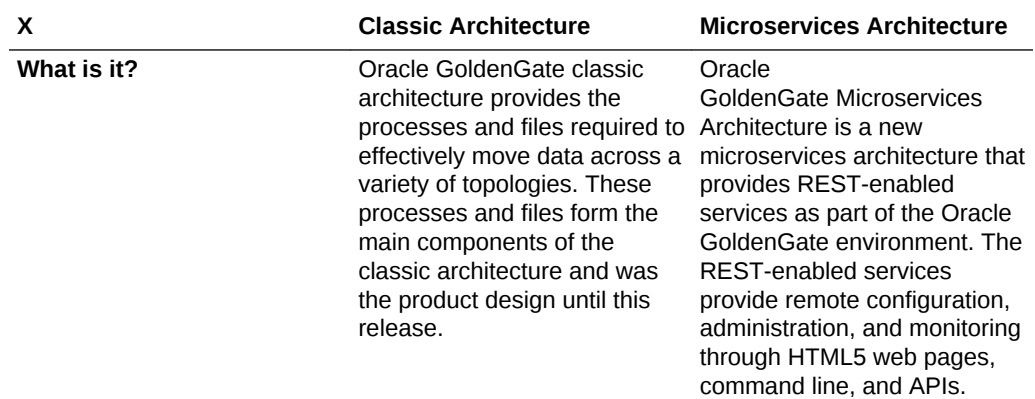

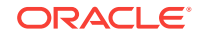

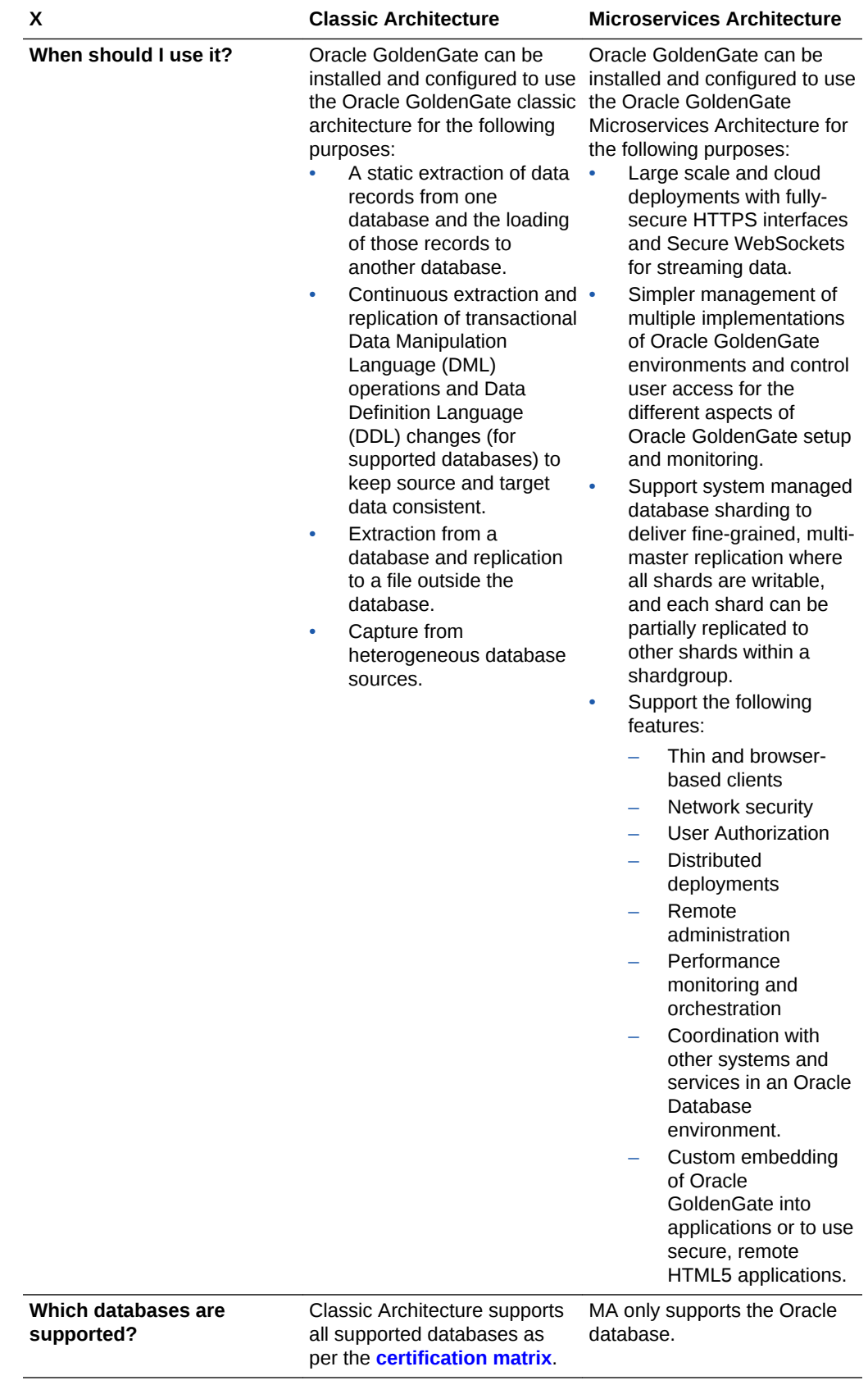

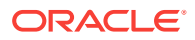

- <span id="page-12-0"></span>• Oracle GoldenGate Supported Processing Methods and Databases
- [Components of Oracle GoldenGate Classic Architecture](#page-13-0) You can use the Oracle GoldenGate Classic Architecture to configure and manage your data replications from the command line.
- [Components of Oracle GoldenGate Microservices Architecture](#page-17-0) You can use Oracle GoldenGate Microservices Architecture to configure and manage your data replication using an HTML user interface.

# Oracle GoldenGate Supported Processing Methods and **Databases**

Oracle GoldenGate enables the exchange and manipulation of data at the transaction level among multiple, heterogeneous platforms across the enterprise. It moves committed transactions with transaction integrity and minimal overhead on your existing infrastructure. Its modular architecture gives you the flexibility to extract and replicate selected data records, transactional changes, and changes to DDL (data definition language) across a variety of topologies.

#### **Note:**

Support for DDL, certain topologies, and capture or delivery configurations varies by the database type. See *Using Oracle GoldenGate for Oracle Database* and *Using Oracle GoldenGate for Heterogeneous Databases* for detailed information about supported features and configurations.

With this flexibility, and the filtering, transformation, and custom processing features of Oracle GoldenGate, you can support numerous business requirements:

- Business continuance and high availability.
- Initial load and database migration.
- Data integration.
- Decision support and data warehousing.

This diagram shows Oracle GoldenGate supported topologies.

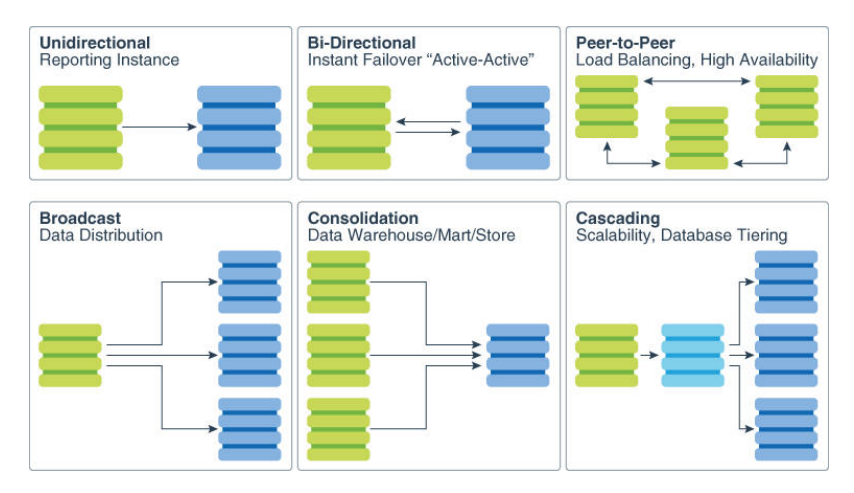

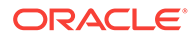

<span id="page-13-0"></span>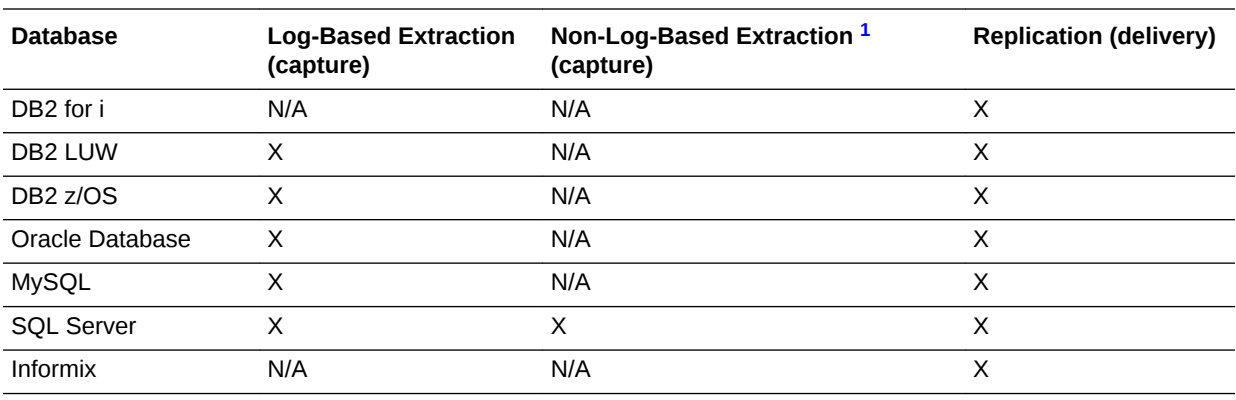

Here is a list of the supported processing methods.

1 Non-Log-Based Extraction uses a capture module that communicates with the Oracle GoldenGate API to send change data to Oracle GoldenGate.

# Components of Oracle GoldenGate Classic Architecture

You can use the Oracle GoldenGate Classic Architecture to configure and manage your data replications from the command line.

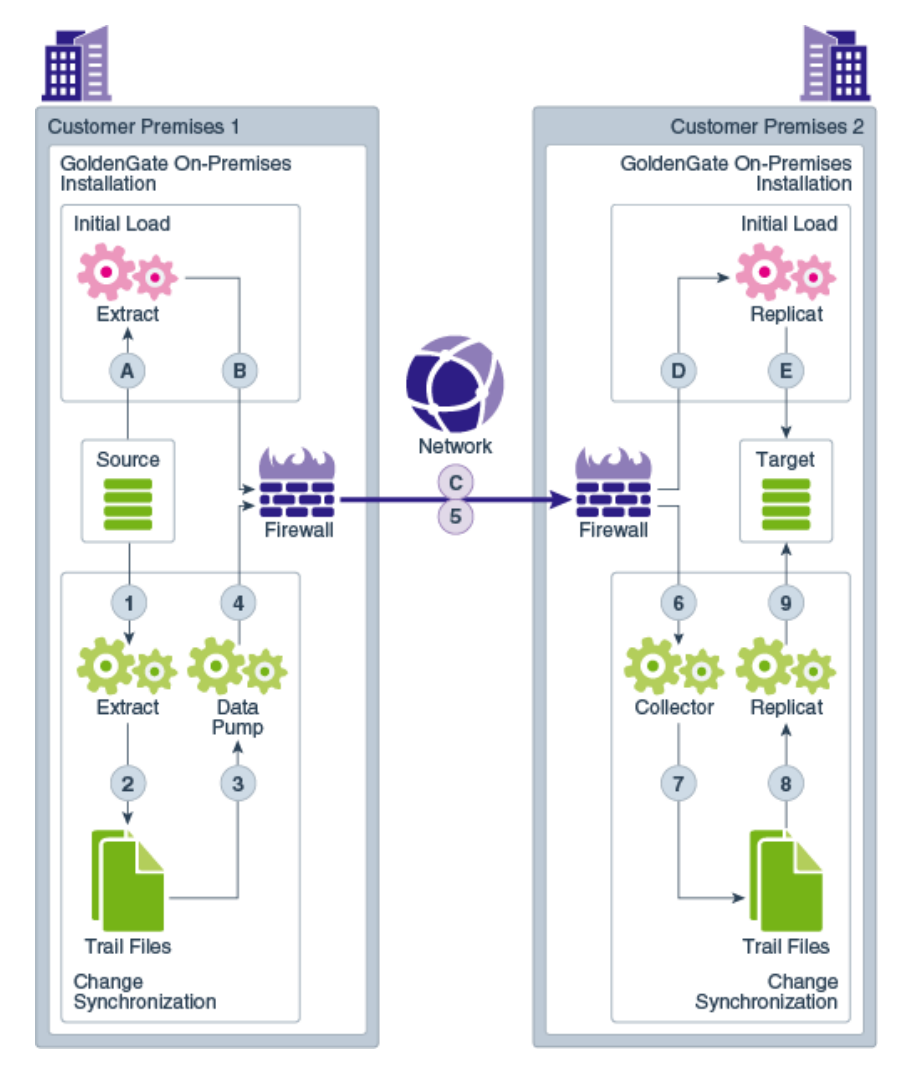

**ORACLE** 

#### <span id="page-14-0"></span>**Note:**

This is the basic configuration. Depending on your business needs and use case, you can configure different variations of this model.

#### **Topics:**

• What is a Manager?

Manager is the control process of Oracle GoldenGate. Manager must be running on each system in the Oracle GoldenGate configuration before the Extract or Replicat processes can be started.

• What is a Data Pump?

Data pump is a secondary Extract group within the source Oracle GoldenGate configuration.

[What is a Collector?](#page-16-0)

The Collector is started by the manager process and is a process that runs in the background on the target system. It reassembles the transactional data into a target trail.

• [What is GGSCI?](#page-16-0)

You can use the Oracle GoldenGate Software Command Interface (GGSCI) commands to create data replications. This is the command interface between you and Oracle GoldenGate functional components.

### What is a Manager?

Manager is the control process of Oracle GoldenGate. Manager must be running on each system in the Oracle GoldenGate configuration before the Extract or Replicat processes can be started.

Manager must also remain running while the Extract and Replicat processes are running so that resource management functions are performed. One Manager process can control many Extract or Replicat processes.

Manager performs the following functions:

- Starts Oracle GoldenGate processes
- Starts dynamic processes
- Maintains port numbers for processes
- Purges Trail files based on retention rules
- Creates event, error, and threshold reports

One Manager process can control many Extract or Replicat processes. On Windows systems, Manager can run as a service. See olink:GWUAD-GUID-5005AF6D-76D2-4C72-80E2-AD33C24F0C26 for more information about the Manager process and configuring TCP/IP connections.

### What is a Data Pump?

Data pump is a secondary Extract group within the source Oracle GoldenGate configuration.

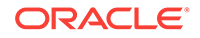

If you configure a data pump, the Extract process writes all the captured operations to a trail file on the source database. The data pump reads the trail file on the source database and sends the data operations over the network to the remote trail file on the target database. Though configuring a data pump is optional, it is highly recommended for most configurations. If a data pump is not used, the Extract process must streams all the captured operations to a trail file on the remote target database. In a typical configuration with a data pump, however, the primary Extract group writes to a trail on the source system. The data pump reads this trail and sends the data operations over the network to a remote trail on the target. The data pump adds storage flexibility and also serves to isolate the primary Extract process from TCP/IP activity.

In general, a data pump can perform data filtering, mapping, and conversion

The data pump can be configured in two ways:

- Perform data manipulation: Data Pump can be configured to perform data filtering, mapping, and conversion.
- Perform no data manipulation: Data Pump can be configured in pass-through mode, where data is passively transferred as-is, without manipulation. Passthrough mode increases the throughput of the Data Pump, because all of the functionality that looks up object definitions is bypassed.

Though configuring a data pump is optional, Oracle recommends it for most configurations. Some reasons for using a data pump include the following:

- **Protection against network and target failures:** In a basic Oracle GoldenGate configuration, with only a trail on the target system, there is nowhere on the source system to store the data operations that Extract continuously extracts into memory. If the network or the target system becomes unavailable, Extract could run out of memory and abend. However, with a trail and data pump on the source system, captured data can be moved to disk, preventing the abend of the primary Extract. When connectivity is restored, the data pump captures the data from the source trail and sends it to the target system(s).
- **You are implementing several phases of data filtering or transformation.** When using complex filtering or data transformation configurations, you can configure a data pump to perform the first transformation either on the source system or on the target system, or even on an intermediary system, and then use another data pump or the Replicat group to perform the second transformation.
- **Consolidating data from many sources to a central target.** When synchronizing multiple source databases with a central target database, you can store extracted data operations on each source system and use data pumps on each of those systems to send the data to a trail on the target system. Dividing the storage load between the source and target systems reduces the need for massive amounts of space on the target system to accommodate data arriving from multiple sources.
- **Synchronizing one source with multiple targets.** When sending data to multiple target systems, you can configure data pumps on the source system for each target. If network connectivity to any of the targets fails, data can still be sent to the other targets.

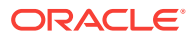

### <span id="page-16-0"></span>What is a Collector?

The Collector is started by the manager process and is a process that runs in the background on the target system. It reassembles the transactional data into a target trail.

When the Manager receives a connection request from an Extract process, the Collector scans and binds to an available port and sends the port number to the Manager for assignment to the requesting Extract process. The Collector also receives the captured data that is sent by the Extract process and writes them to the remote trail file.

Collector is started automatically by the Manager when a network connection is required, so Oracle GoldenGate users do not interact with it. Collector can receive information from only one Extract process, so there is one Collector for each Extract that you use. Collector terminates when the associated Extract process terminates.

#### **Note:**

Collector can be run manually, if needed. This is known as a static Collector (as opposed to the regular, dynamic Collector). Several Extract processes can share one static Collector; however, a one-to-one ratio is optimal. A static Collector can be used to ensure that the process runs on a specific port.

By default, Extract initiates TCP/IP connections from the source system to Collector on the target, but Oracle GoldenGate can be configured so that Collector initiates connections from the target. Initiating connections from the target might be required if, for example, the target is in a trusted network zone, but the source is in a less trusted zone.

## What is GGSCI?

You can use the Oracle GoldenGate Software Command Interface (GGSCI) commands to create data replications. This is the command interface between you and Oracle GoldenGate functional components.

GGSCI is the Oracle GoldenGate command-line interface. You can use GGSCI to issue the complete range of commands that configure, control, and monitor Oracle GoldenGate.

To start GGSCI, change directories to the Oracle GoldenGate installation directory, and then run the ggsci executable file.

For more information about Oracle GoldenGate commands, see *Reference for Oracle GoldenGate*.

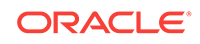

# <span id="page-17-0"></span>Components of Oracle GoldenGate Microservices **Architecture**

You can use Oracle GoldenGate Microservices Architecture to configure and manage your data replication using an HTML user interface.

There are five main components of the Oracle GoldenGate MA. The following diagram depicts illustrates how replication processes operate within a secure REST API environment.

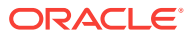

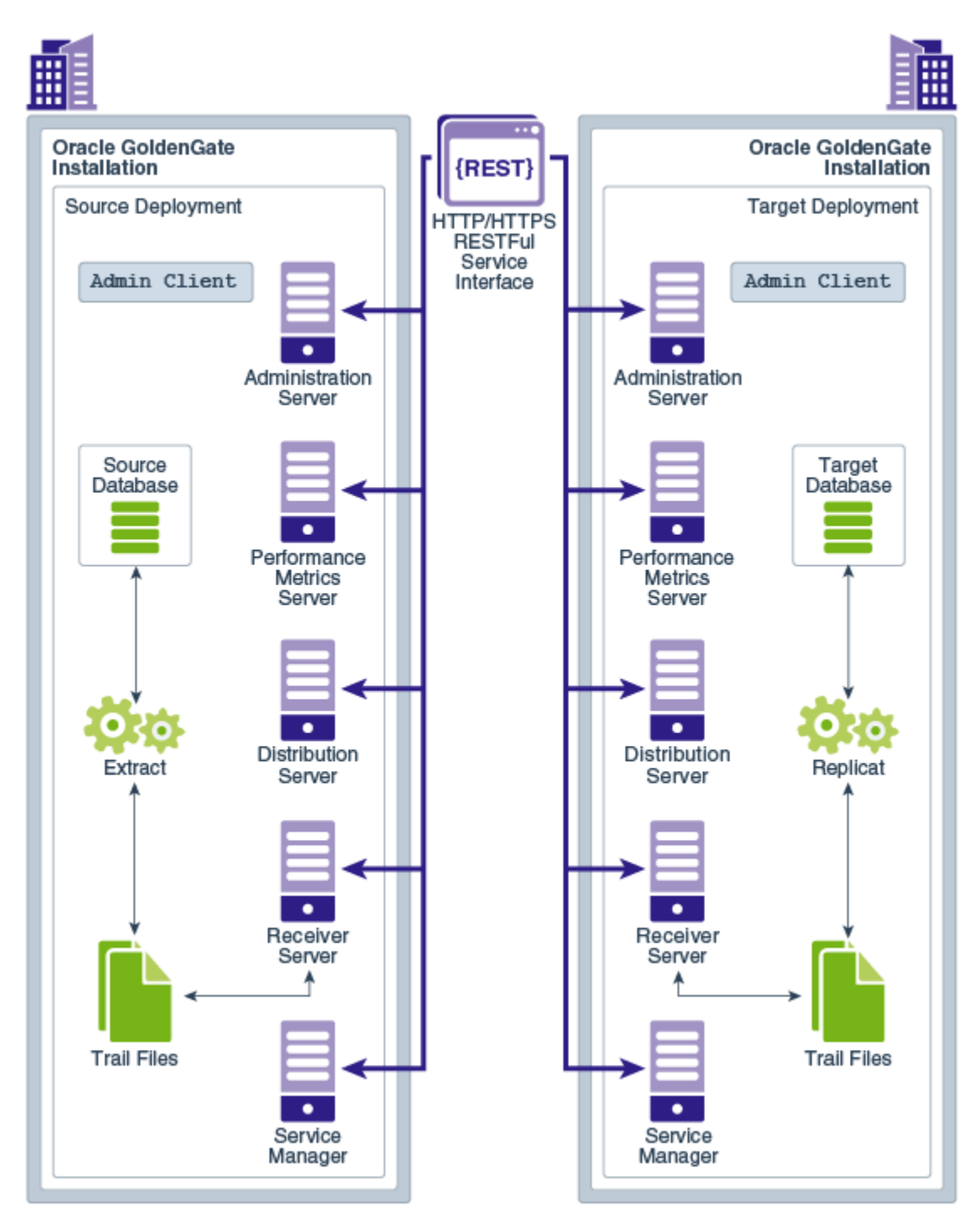

The Oracle GoldenGate MA provides all the tools you need to configure, monitor, and administer deployments and security. It is designed with the industry-standard HTTP(s) communication protocol and the JavaScript Object Notation (JSON) data interchange format. In addition, the architecture provides you with the ability to verify the identity of clients with basic authentication or Secure Sockets Layer client certificates.

The following diagram shows a variety of clients (Oracle products, command line, browsers, and programmatic REST API interfaces) that you can use to administer your deployments using the service interfaces.

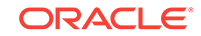

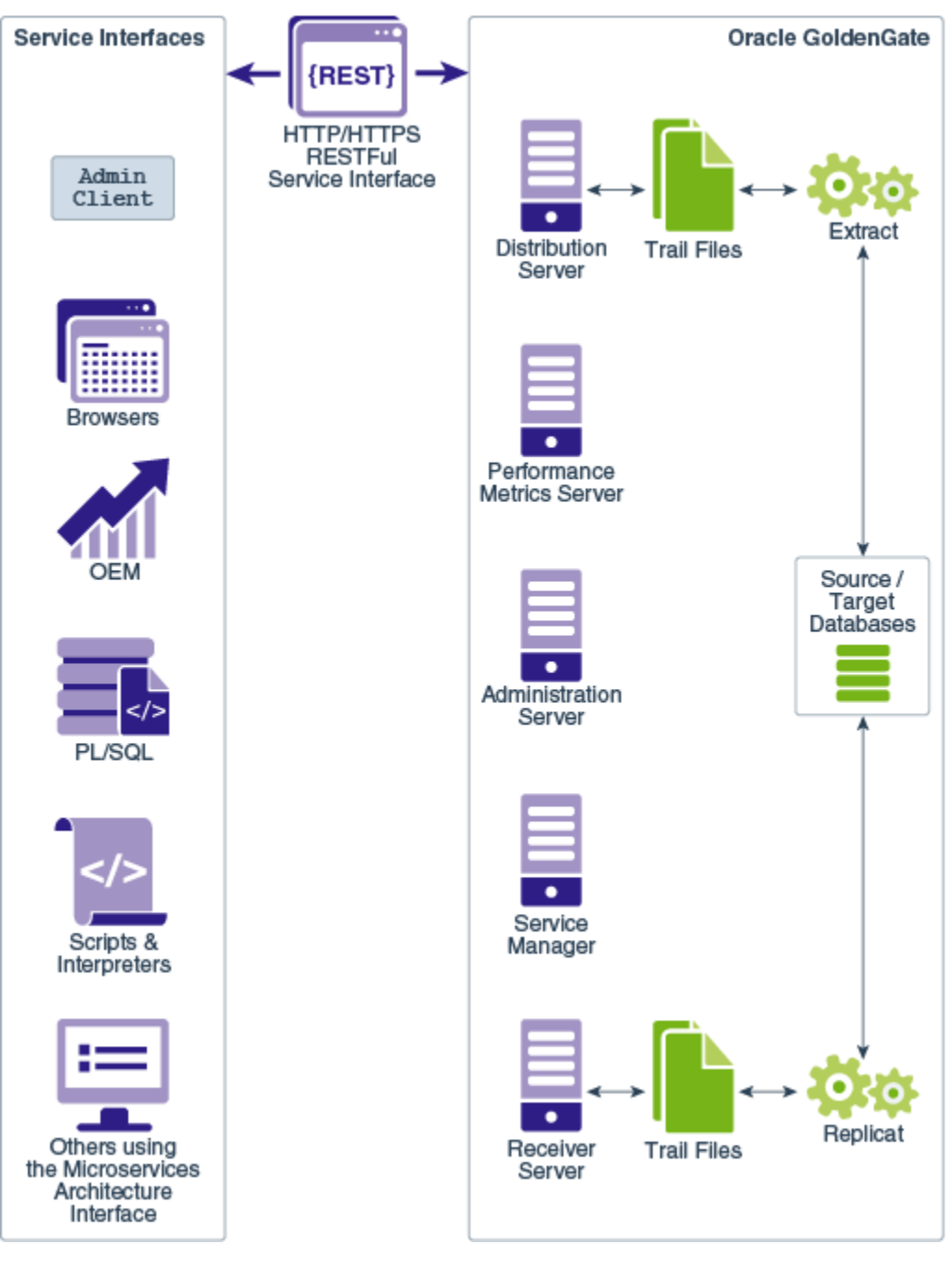

#### **Topics:**

- [What is a Service Manager?](#page-20-0) A Service Manager acts as a watchdog for other services available with Microservices Architecture.
- [What is an Administration Server?](#page-20-0) The Administration Server supervises, administers, manages, and monitors processes operating within an Oracle GoldenGate deployment for both active and inactive processes.

#### [What is a Distribution Server?](#page-21-0) A Distribution Server is a service that functions as a networked data distribution agent in support of conveying and processing data and commands in a distributed

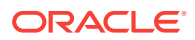

deployment. It is a high performance application that is able to handle multiple commands and data streams from multiple source trail files, concurrently.

<span id="page-20-0"></span>• [What is a Receiver Server?](#page-22-0)

A Receiver Server is the central control service that handles all incoming trail files. It interoperates with the Distribution Server and provides compatibility with the classic architecture pump for remote classic deployments.

• [What is a Performance Metrics Server?](#page-24-0)

The Performance Metrics Server uses the metrics service to collect and store instance deployment performance results. This metrics collection and repository is separate from the administration layer information collection.

• [What is the Admin Client?](#page-24-0)

The Admin Client is a command line utility (similar to the classic GGSCI utility).You can use it to issue the complete range of commands that configure, control, and monitor Oracle GoldenGate.

• [Roadmap for Implementing the Microservices Architecture](#page-25-0) Microservices Architecture is based on the REST API. After installing the Microservices Architecture, it is accessible through an HTML5 interface, REST APIs, and the command line.

### What is a Service Manager?

A Service Manager acts as a watchdog for other services available with Microservices Architecture.

A Service Manager allows you to manage one or multiple Oracle GoldenGate deployments on a local host.

Service Manager is run as a system service and maintains inventory and configuration information about your deployments and allows you to maintain multiple local deployments. Using the Service Manager, you can start and stop instances, and query deployments and the other services.

### What is an Administration Server?

The Administration Server supervises, administers, manages, and monitors processes operating within an Oracle GoldenGate deployment for both active and inactive processes.

The Administration Server operates as the central control entity for managing the replication components in your Oracle GoldenGate deployments. You use it to create and manage your local Extract and Replicat processes without having to have access to the server where Oracle GoldenGate is installed. The key feature of the Administration Server is the REST API service Interface that can be accessed from any HTTP or HTTPS client, such as the Microservices Architecture service interfaces or other clients like Perl and Python.

In addition, the Admin Client can be used to make REST API calls to communicate directly with the Administration Server, see [What is the Admin Client?](#page-24-0)

The Administration Server is responsible for coordinating and orchestrating Extracts, Replicats, and paths to support greater automation and operational managements. Its operation and behavior is controlled through published query and service interfaces. These interfaces allow clients to issue commands and control instructions to the

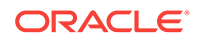

<span id="page-21-0"></span>Administration Server using REST JSON-RPC invocations that support REST API interfaces.

The Administration Server includes an embedded web application that you can use directly with any web browser and does not require any client software installation.

Use the Administration Server to create and manage:

- **Extract and Replicat processes** 
	- Add, alter, and delete
	- Register and unregister
	- Start and stop
	- Review process information, statistics, reports, and status including LAG and checkpoints
	- Retrieve the report and discard files
- Configuration (parameter) files
- Checkpoint, trace, and heartbeat tables
- Supplemental logging for procedural replication, schema, and tables
- Tasks both custom and standard, such as auto-restart and purge trails
- Credential stores
- Encryption keys (MASTERKEY)
- Add users and assign their roles

### What is a Distribution Server?

A Distribution Server is a service that functions as a networked data distribution agent in support of conveying and processing data and commands in a distributed deployment. It is a high performance application that is able to handle multiple commands and data streams from multiple source trail files, concurrently.

Distribution Server replaces the classic multiple source-side data pumps with a single instance service. This server distributes one or more trails to one or more destinations and provides lightweight filtering only (no transformations).

Multiple communication protocols can be used, which provide you the ability to tune network parameters on a per path basis. These protocols include:

• Oracle GoldenGate protocol for communication between the Distribution Server and the Collector in a non services-based (classic) target. It is used for interoperability.

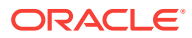

#### <span id="page-22-0"></span>**Note:**

TCP encryption does not work in a mixed environment of Classic and Microservices architecture. The Distribution Server in Microservices Architecture cannot be configured to use the TCP encryption to communicate with the Server Collector in Classic Architecture running in a deployment. Also, the Receiver Server in Microservices Architecture cannot accept a connection request from a data pump in Classic Architecture configured with RMTHOST ... ENCRYPT parameter running in a deployment.

- WebSockets for HTTPS-based streaming, which relies on SSL security.
- UDT for wide area networks.
- Proxy support for cloud environments:
	- SOCKS5 for any network protocol.
	- HTTP for HTTP-type protocols only, including WebSocket.
- Passive Distribution Server to initiate path creation from a remote site. **Paths** are source-to-destination replication configurations though are not included in this release.

#### **Note:**

There is no content transformation by this service.

### What is a Receiver Server?

A Receiver Server is the central control service that handles all incoming trail files. It interoperates with the Distribution Server and provides compatibility with the classic architecture pump for remote classic deployments.

A Receiver Server replaces multiple discrete target-side Collectors with a single instance service.

Use Receiver Server to:

- Monitor path events
- Query the status of incoming paths
- View the statistics of incoming paths
- Diagnose path issues

WebSockets is the default HTTPS initiated full-duplex streaming protocol used by the Receiver Server. It enables you to fully secure your data using SSL security. The Receiver Server seamlessly traverses through HTTP forward and reverse proxy servers as illustrated in [Figure 2-1.](#page-23-0)

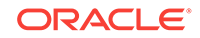

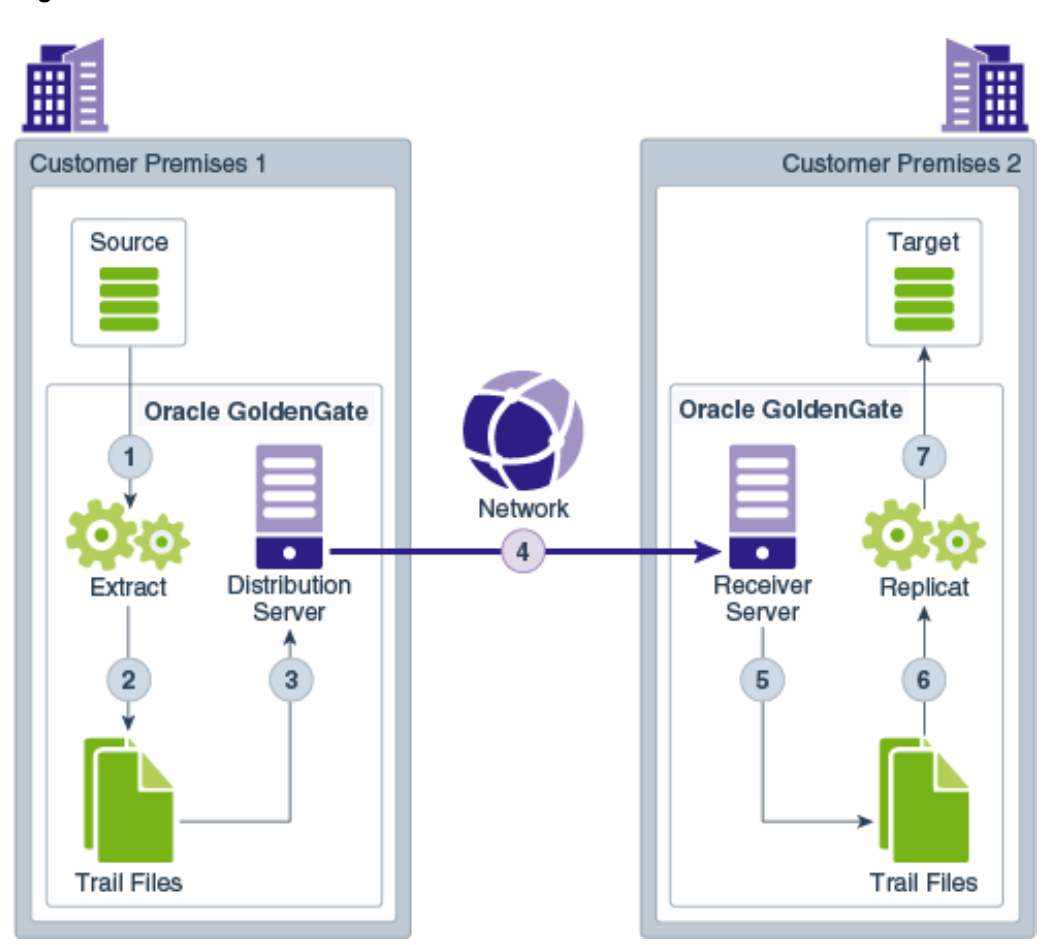

<span id="page-23-0"></span>**Figure 2-1 Receiver Server Communication**

Additionally, the Receiver Server supports the following protocols:

- UDT—UDP-based protocol for wide area networks. For more information, see [http://udt.sourceforge.net/.](http://udt.sourceforge.net/)
- Classic Oracle GoldenGate protocol—For classic deployments so that the Distribution Server communicates with the Collector and the Data Pump communicates with the Receiver Server.

#### **Note:**

TCP encryption does not work in a mixed environment of Classic and Microservices architecture. The Distribution Server in Microservices Architecture cannot be configured to use the TCP encryption to communicate with the Server Collector in Classic Architecture running in a deployment. Also, the Receiver Server in Microservices Architecture cannot accept a connection request from a data pump in Classic Architecture configured with RMTHOST ... ENCRYPT parameter running in a deployment.

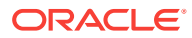

## <span id="page-24-0"></span>What is a Performance Metrics Server?

The Performance Metrics Server uses the metrics service to collect and store instance deployment performance results. This metrics collection and repository is separate from the administration layer information collection.

You can monitor performance metrics using other embedded web applications and use the data to tune your deployments for maximum performance. All Oracle GoldenGate processes send metrics to the Performance Metrics Server. You can use the Performance Metrics Server in both Microservices Architecture and Classic Architecture.

Use the Performance Metrics Server to:

- Query for various metrics and receive responses in the services JSON format or the classic XML format
- Integrate third party metrics tools
- View error logs
- View active process status
- Monitor system resource utilization

## What is the Admin Client?

The Admin Client is a command line utility (similar to the classic GGSCI utility).You can use it to issue the complete range of commands that configure, control, and monitor Oracle GoldenGate.

The Admin Client is a standalone application used to create processes, rather than using MA. It's not used by MA Servers. For example, you can use the Admin Client to execute all the commands necessary to create a new Extract, create a custom Extract application using the REST API, or use the Administration Server available with MA to configure an Extract.

#### **Note:**

Ensure that the OGG\_HOME, OGG\_VAR\_HOME, and OGG\_ETC\_HOME are set up correctly in the environment.

For more information on environment variables, see Setting Environment Variables.

The way that you use the Admin Client while similar is different in some ways in support of the MA design:

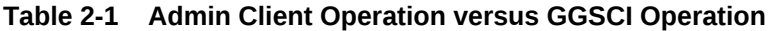

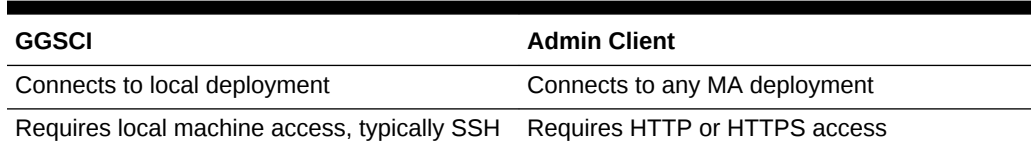

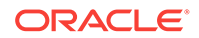

| GGSCI                                         | <b>Admin Client</b>                                |
|-----------------------------------------------|----------------------------------------------------|
| Application logic executed locally            | Application logic executed remotely                |
| Requires connection to DBMS                   | No connection to DBMS required                     |
| Uses operating system security                | Uses MA security                                   |
| Authenticated and authorized once             | Authenticated and authorized for each<br>operation |
| No special connect semantics                  | Requires a CONNECT command                         |
| Supports USERID, PASSWORD, and<br>USERIDALIAS | Supports USERIDALIAS only                          |
| REGISTER EXTRACT before ADD EXTRACT           | REGISTER EXTRACT after ADD EXTRACT                 |
| Non-secure communications                     | Encrypted communications using SSL                 |
| Uses pump processes                           | Use Distribution Server                            |

<span id="page-25-0"></span>**Table 2-1 (Cont.) Admin Client Operation versus GGSCI Operation**

The Admin Client was designed with GGSCI as the basis. The following table describes the new, deleted, and deprecated commands in the Admin Client:

#### **Table 2-2 Admin Client Commands**

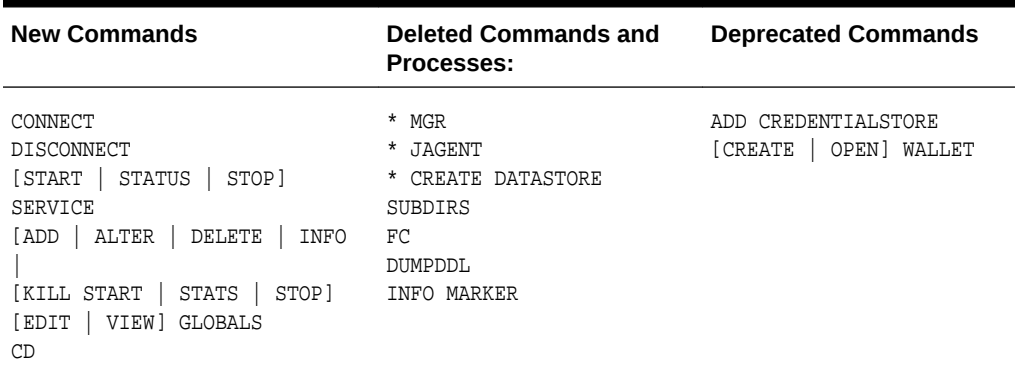

## Roadmap for Implementing the Microservices Architecture

Microservices Architecture is based on the REST API. After installing the Microservices Architecture, it is accessible through an HTML5 interface, REST APIs, and the command line.

To start using the Microservices Architecture, the following must be accessible:

- The Database to which Oracle GoldenGateMicroservices Architecture connects to.
- Oracle GoldenGate users must be configured.

This topic describes the roadmap for implementing Microservices Architecture components and clients.

| Task                                 | <b>More Information</b>                               |
|--------------------------------------|-------------------------------------------------------|
| Installing the MA                    | Installing Oracle GoldenGate                          |
| <b>Starting the Service Manager</b>  | How to Connect to a Service Manager                   |
| <b>Starting the Servers</b>          | <b>Ouick Tour of the Service Manager Home</b><br>Page |
| (Optional) Starting the Admin Client | How to Use the Admin Client                           |

**Table 2-3 Roadmap for Implementing Oracle GoldenGateMicroservices Architecture**

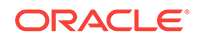

# <span id="page-27-0"></span>3 Oracle GoldenGate Processes and Key Terms

Oracle GoldenGate has common data replication processes and architecture-specific processes as well.

Specific components of Classic Architecture and Microservices Architecture are discussed in [Components of Classic Architecture a](#page-13-0)nd [Components of Microservices](#page-17-0) [Architecture](#page-17-0). However, there are various processes and key terms that are common to both the architectures of Oracle GoldenGate.

- Common Data Replication Processes There are a number of data replication processes that are common to both Oracle GoldenGate architectures.
- [Oracle GoldenGate Key Terms and Concepts](#page-32-0) Apart from the two architectures and their components, there are some key terms that you should get familiar with.

# Common Data Replication Processes

There are a number of data replication processes that are common to both Oracle GoldenGate architectures.

#### **Topics:**

• What is an Extract?

Extract is a process that is configured to run against the source database or configured to run on a downstream mining database (Oracle only) with capturing data generated in the true source database located somewhere else. This process is the extraction or the data capture mechanism of Oracle GoldenGate.

• [What is a Trail?](#page-28-0)

A trail is a series of files on disk where Oracle GoldenGate stores the captured changes to support the continuous extraction and replication of database changes.

• [What is a Replicat?](#page-30-0)

Replicat is a process that delivers data to a target database. It reads the trail file on the target database, reconstructs the DML or DDL operations, and applies them to the target database.

• [What are Checkpoints?](#page-31-0)

### What is an Extract?

Extract is a process that is configured to run against the source database or configured to run on a downstream mining database (Oracle only) with capturing data generated in the true source database located somewhere else. This process is the extraction or the data capture mechanism of Oracle GoldenGate.

You can configure an Extract for the following use cases:

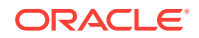

- <span id="page-28-0"></span>• **Initial Loads**: When you set up Oracle GoldenGate for initial loads, the Extract process captures the current, static set of data directly from the source objects.
- **Change Synchronization**: When you set up Oracle GoldenGate to keep the source data synchronized with another set of data, the Extract process captures the DML and DDL operations performed on the configured objects after the initial synchronization has taken place. Extracts can run locally on the same server as the database or on another server using the downstream Integrated Extract for reduced overhead. It stores these operations until it receives commit records or rollbacks for the transactions that contain them. If it receives a rollback, it discards the operations for that transaction. If it receives a commit, it persists the transaction to disk in a series of files called a trail, where it is queued for propagation to the target system. All of the operations in each transaction are written to the trail as a sequentially organized transaction unit. This design ensures both speed and data integrity.

#### **Note:**

Extract ignores operations on objects that are not in the Extract configuration, even though a transaction may also include operations on objects that are in the Extract configuration.

The Extract process can be configured to extract data from three types of data sources:

- Source tables: This source type is used for initial loads.
- Database recovery logs or transaction logs: While capturing from the logs, the actual method varies depending on the database type. Some examples of this source type are the Oracle Database redo logs or SQL/MX audit trails.
- Third-party capture modules: This method provides a communication layer that passes data and metadata from an external API to the Extract API. The database vendor or a third-party vendor provides the components that extract the data operations and pass them to Extract.

### What is a Trail?

A trail is a series of files on disk where Oracle GoldenGate stores the captured changes to support the continuous extraction and replication of database changes.

A trail can exist on the source system, an intermediary system, the target system, or any combination of those systems, depending on how you configure Oracle GoldenGate. On the local system, it is known as an Extract trail (or local trail). On a remote system, it is known as a remote trail. By using a trail for storage, Oracle GoldenGate supports data accuracy and fault tolerance. The use of a trail also allows extraction and replication activities to occur independently of each other. With these processes separated, you have more choices for how data is processed and delivered. For example, instead of extracting and replicating changes continuously, you could extract changes continuously and store them in the trail for replication to the target later, whenever the target application needs them.

In addition, trails allow Oracle Database to operate in heterogeneous environment. The data is stored in a trail file in a consistent format, so it can be read by Replicat process for all supported databases. For more information , see About the Oracle GoldenGate Trail.

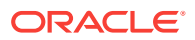

#### **Processes that write to the trail file:**

The Extract and the data pump processes write to the trail. Only one Extract process can write to a given local trail. All local trails must have different full-path names though you can use the same trail names in different paths.

Multiple data pump processes can each write to a trail of the same name, but the physical trails themselves must reside on different remote systems, such as in a datadistribution topology. For example, a data pump named pump1 and a data pump named pump2 can both reside on sys01 and write to a remote trail named aa. Pump1 can write to trail aa on sys02, while pump2 can write to trail aa on sys03.

#### **Processes that read from the trail file:**

The data pump and Replicat processes read from the trail files. The data pump extracts DML and DDL operations from a local trail that is linked to an Extract process, performs further processing if needed, and transfers the data to a trail that is read by the next Oracle GoldenGate process downstream (typically Replicat, but could be another data pump if required).

The Replicat process reads the trail and applies the replicated DML and DDL operations to the target database.

#### **Trail file creation and maintenance:**

The trail files are created as needed during processing. You specify a two-character name for the trail when you add it to the Oracle GoldenGate configuration with the ADD RMTTRAIL or ADD EXTTRAIL command. By default, trails are stored in the dirdat subdirectory of the Oracle GoldenGate directory. You can specify a six or nine digit sequence number using the TRAIL\_SEQLEN\_9D | TRAIL\_SEQLEN\_6D GLOBALS parameter; TRAIL\_SEOLEN\_9D is set by default.

Trail files age automatically to allow processing to continue without interruption for file maintenance. As each new file is created, it inherits the two-character trail name appended with a unique nine digit sequence number from 000000000 through 999999999 (for example c:\ggs\dirdat\tr000000001). When the sequence number reaches 999999999, the numbering starts over at 000000000, and previous trail files are overwritten. trail files can be purged on a routine basis by using the Manager parameter PURGEOLDEXTRACTS.

You can create more than one trail to separate the data from different objects or applications. You link the objects that are specified in a TABLE or SEQUENCE parameter to a trail that is specified with an EXTTRAIL or RMTTRAIL parameter in the Extract parameter file. To maximize throughput, and to minimize I/O load on the system, extracted data is sent into and out of a trail in large blocks. Transactional order is preserved.

#### **Converting Existing Trails to 9 Digit Sequence Numbers**

You can convert trail files from 6-digit to 9-digit checkpoint record for the named extract groups. Use convchk native command to convert to 9-digit trail by stopping your Extract gracefully then using convchk to upgrade as follows:

```
convchk extract trail seqlen_9d
```
Start your Extract

ORACLE

<span id="page-30-0"></span>You can downgrade from a 9 to 6 digit trail with the same process using this convchk command:

convchk extract trail seqlen\_6d

#### **Note:**

**Extract Files**: You can configure Oracle GoldenGate to store extracted data in an extract file instead of a trail. The extract file can be a single file, or it can be configured to roll over into multiple files in anticipation of limitations on file size that are imposed by the operating system. It is similar to a trail, except that checkpoints are not recorded. The file or files are created automatically during the run. The same versioning features that apply to trails also apply to extract files.

### What is a Replicat?

Replicat is a process that delivers data to a target database. It reads the trail file on the target database, reconstructs the DML or DDL operations, and applies them to the target database.

The Replicat process uses dynamic SQL to compile a SQL statement once and then executes it many times with different bind variables. You can configure the Replicat process so that it waits a specific amount of time before applying the replicated operations to the target database. For example, a delay may be desirable to prevent the propagation of errant SQL, to control data arrival across different time zones, or to allow time for other planned events to occur.

For the two common uses cases of Oracle GoldenGate, the function of the Replicat process is as follows:

- **Initial Loads**: When you set up Oracle GoldenGate for initial loads, the Replicat process applies a static data copy to target objects or routes the data to a highspeed bulk-load utility.
- **Change Synchronization**: When you set up Oracle GoldenGate to keep the target database synchronized with the source database, the Replicat process applies the source operations to the target objects using a native database interface or ODBC, depending on the database type.

You can configure multiple Replicat processes with one or more Extract processes and Data Pumps in parallel to increase throughput. To preserve data integrity, each set of processes handles a different set of objects. To differentiate among Replicat processes, you assign each one a group name

If you don't want to use multiple Replicat processes, you can configure a single Replicat process in coordinated or integrated mode.

• Coordinated mode is supported on all databases that Oracle GoldenGate supports. In coordinated mode, the Replicat process is threaded. One coordinator thread spawns and coordinates one or more threads that execute replicated SQL operations in parallel. A coordinated Replicat process uses one parameter file and is monitored and managed as one unit. See olink:GWUAD-GUID-6DE3925D-65A1-4604-B253-0A2CC7FEC74F for more information.

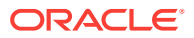

<span id="page-31-0"></span>• Integrated mode is supported for Oracle Database releases 11.2.0.4 or later. In integrated mode, the Replicat process leverages the apply processing functionality that is available within the Oracle Database. Within a single Replicat configuration, multiple inbound server child processes known as apply servers apply transactions in parallel while preserving the original transaction atomicity. See About Integrated Replicat for more information about integrated mode.

You can delay Replicat so that it waits a specific amount of time before applying the replicated operations to the target database. A delay may be desirable, for example, to prevent the propagation of errant SQL, to control data arrival across different time zones, or to allow time for other planned events to occur. The length of the delay is controlled by the DEFERAPPLYINTERVAL parameter.

Various parameters control the way that Replicat converts source transactions to target transactions. These parameters include BATCHSQL, GROUPTRANSOPS, and MAXTRANSOPS. For more information about these and other Replicat parameters, see Oracle GoldenGate Parameters in *Reference for Oracle GoldenGate*.

### What are Checkpoints?

Checkpoints store the current read and write positions of a process to disk for recovery purposes. Checkpoints ensure that data changes that are marked for synchronization actually are captured by Extract and applied to the target by Replicat, and they prevent redundant processing. They provide fault tolerance by preventing the loss of data should the system, the network, or an Oracle GoldenGate process need to be restarted. For complex synchronization configurations, checkpoints enable multiple Extract or Replicat processes to read from the same set of trails.

Checkpoints work with inter-process acknowledgments to prevent messages from being lost in the network. Oracle GoldenGate has a proprietary guaranteed-message delivery technology.

Extract creates checkpoints for its positions in the data source and in the trail. Because Extract only captures committed transactions, it keeps track of the operations in all open transactions, in the event that any of them are committed. This requires Extract to record a checkpoint where it is currently reading in a transaction log, plus the position of the start of the oldest open transaction, which can be in the current or any preceding log.

To control the amount of transaction log that must be re-processed after an outage in an Oracle database, Extract also persists the current state and data of processing to disk at specific intervals, including the state and data (if any) of long-running transactions. If Extract stops after one of these intervals, it can recover from a position within the previous interval or at the last checkpoint, instead of having to return to the log position where the oldest open long-running transaction first appeared. See the BR parameter in *Reference for Oracle GoldenGate* for more information.

Replicat creates checkpoints for its position in the trail. Replicat stores these checkpoints in a table, known as the *checkpoint table*, in the target database and also in a checkpoint file on disk. The checkpoint table is stored with a user-specified name and location. The checkpoint file is stored in the dirchk sub-directory of the Oracle GoldenGate directory.

At the completion of each transaction, Replicat writes information about that transaction to a row in the checkpoint table, linking the transaction with a unique position in a specific trail file. Replicat also writes a checkpoint to the checkpoint file when it completes a transaction. At regular intervals, Replicat also writes its current

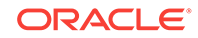

<span id="page-32-0"></span>read position to the checkpoint file. These positions are typically not at a transaction boundary, but at some point within a transaction. The interval length is controlled by the CHECKPOINTSECS parameter.

Because the checkpoint table is part of the database, and benefits from the database recovery system, it provides a more efficient recovery point for Replicat. The last checkpoint in the checkpoint file may not be the most recent transaction boundary. It could be the middle of a transaction not yet applied by Replicat or an earlier transaction that was already applied. The checkpoint table ensures that Replicat starts at the correct transaction boundary, so that each transaction is applied only once. The information in the checkpoint table can be used for recovery in some cases, but is primarily used for purposes, such as for the INFO commands in GGSCI.

Regular backups of the Oracle GoldenGate environment, including the trails, should match your database backup, recovery, and retention policies. Restoring the database (and with it the checkpoint table) to an earlier period of time causes Replicat to reposition to an earlier checkpoint that matches that time. If the required trail files for this time period are already aged off the system, they must be restored from backup. To understand how trails are maintained and aged, see "[What is a Trail?](#page-28-0)".

Checkpoints are not required for non-continuous types of configurations, such as a batch load or initial load. If there is a failure, these processes can be started again from the original start point.

See olink:GWUAD-GUID-52E9EEEE-FF27-48BC-8F9F-1A638576C7AA for additional information about checkpoints and the checkpoint table.

# Oracle GoldenGate Key Terms and Concepts

Apart from the two architectures and their components, there are some key terms that you should get familiar with.

#### **Topics:**

- Overview of Process Types
- **[Overview of Groups](#page-33-0)**
- [Overview of the Commit Sequence Number \(CSN\)](#page-33-0)

## Overview of Process Types

Depending on the requirement, Oracle GoldenGate can be configured with the following processing types.

- An *online* Extract or Replicat process runs until stopped by a user. Online processes maintain recovery checkpoints in the trail so that processing can resume after interruptions. You use online processes to continuously extract and replicate DML and DDL operations (where supported) to keep source and target objects synchronized. The EXTRACT and REPLICAT parameters apply to this process type.
- A *source-is-table* (also known as in *initial-load* Extract) Extract process extracts a current set of static data directly from the source objects in preparation for an initial load to another database. This process type does not use checkpoints. The SOURCEISTABLE parameter applies to this process type.

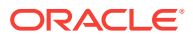

- <span id="page-33-0"></span>• A *special-run* Replicat process applies data within known begin and end points. You use a special Replicat run for initial data loads, and it also can be used with an online Extract to apply data changes from the trail in batches, such as once a day rather than continuously. This process type does not maintain checkpoints, because the run can be started over with the same begin and end points. The SPECIALRUN parameter applies to this process type.
- A *remote task* is a special type of initial-load process in which Extract communicates directly with Replicat over TCP/IP. Neither a Collector process nor temporary disk storage in a trail or file is used. The task is defined in the Extract parameter file with the RMTTASK parameter.

### Overview of Groups

To differentiate among multiple Extract or Replicat processes on a system, you define processing *groups*. For example, to replicate different sets of data in parallel, you would create two Replicat groups.

A processing group consists of a process (either Extract or Replicat), its parameter file, its checkpoint file, and any other files associated with the process. For Replicat, a group may also include an associated checkpoint table. You define groups by using the ADD EXTRACT and ADD REPLICAT commands in the Oracle GoldenGate command interface, GGSCI.

All files and checkpoints relating to a group share the name that is assigned to the group itself. Any time that you issue a command to control or view processing, you supply a group name or multiple group names by means of a wildcard.

### Overview of the Commit Sequence Number (CSN)

When working with Oracle GoldenGate, you might need to refer to a *Commit Sequence Number*, or CSN. A CSN is an identifier that Oracle GoldenGate constructs to identify a transaction for the purpose of maintaining transactional consistency and data integrity. It uniquely identifies a point in time in which a transaction commits to the database.

The CSN can be required to position Extract in the transaction log, to reposition Replicat in the trail, or for other purposes. It is returned by some conversion functions and is included in reports and certain GGSCI output.

A CSN is a monotonically increasing identifier generated by Oracle GoldenGate that uniquely identifies a point in time when a transaction commits to the database. It purpose is to ensure transactional consistency and data integrity as transactions are replicated from source to target. Each kind of database management system generates some kind of unique serial number of its own at the completion of each transaction, which uniquely identifies the commit of that transaction. For example, the Oracle RDBMS generates a System Change Number, which is a monotonically increasing sequence number assigned to every event by Oracle RDBMS. The CSN captures this same identifying information and represents it internally as a series of bytes, but the CSN is processed in a platform-independent manner. A comparison of any two CSN numbers, each of which is bound to a transaction-commit record in the same log stream, reliably indicates the order in which the two transactions completed.

The CSN is cross-checked with the transaction ID (displayed as XID in Oracle GoldenGate informational output). The XID-CSN combination uniquely identifies a transaction even in cases where there are multiple transactions that commit at the

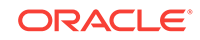

same time, and thus have the same CSN. For example, this can happen in an Oracle RAC environment, where there is parallelism and high transaction concurrency.

The CSN value is stored as a token in any trail record that identifies the commit of a transaction. This value can be retrieved with the @GETENV column conversion function and viewed with the Logdump utility.

See olink:GWUAD-GUID-C8A3CB58-2A18-4A1E-9A2F-5AADCD9BF599 for more information about the CSN and a list of CSN values per database.